# Expressions and Control Statements

#### Announcements

- Programming Assignment #1 Out:
  - Karel the Robot: Due Friday, January 18 at 3:15 PM.
  - Email: Due Sunday, January 20 at 11:59PM.
  - Need help?
    - Stop by the LaIR!
    - Stop by our office hours!
    - Ask your section leader!
- Section assignments mailed out yesterday; sections start today.
- Ready to start coding in Java? Check out the Blank Java
   Project link on the CS106A website!
- Did you submit assignments before Tuesday? If so, can you please resubmit?

# In the News

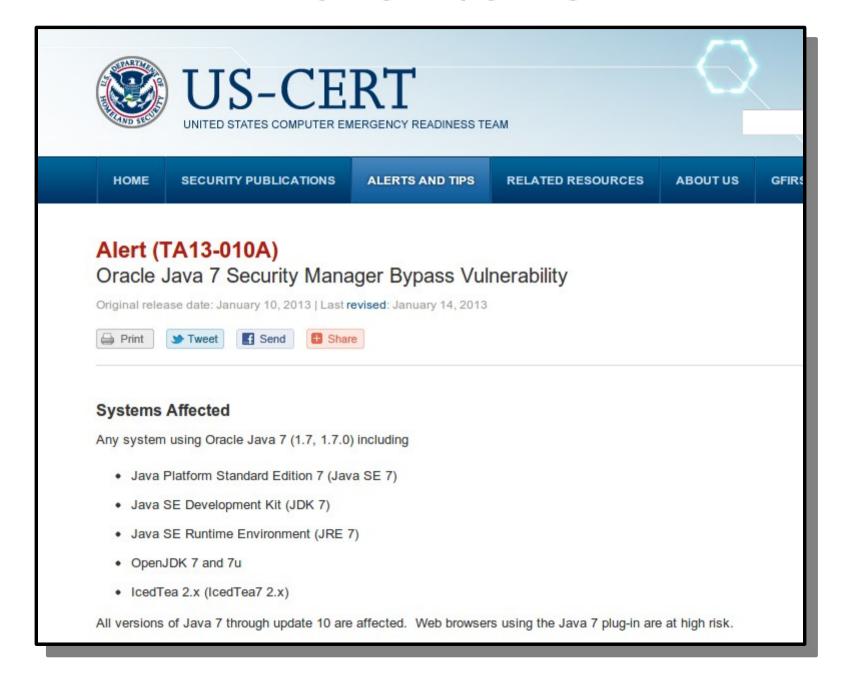

# The Java Model

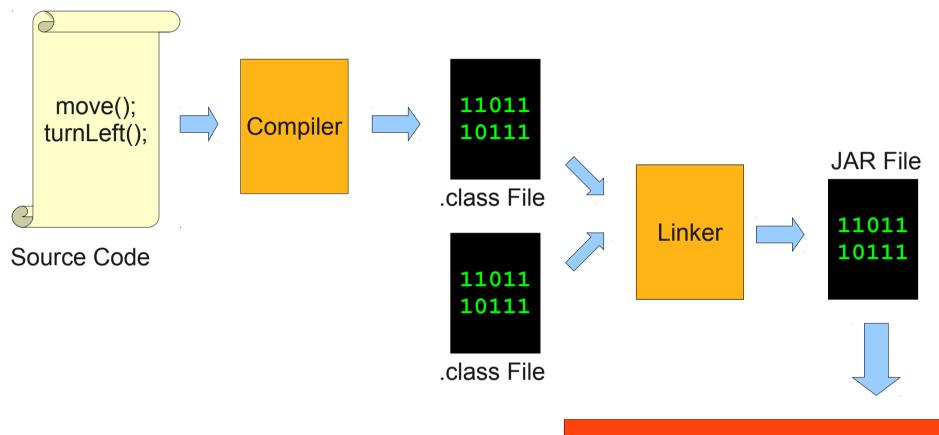

Computer Virtual Machine

Recap From Last Time

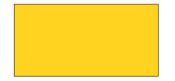

• A **variable** is a location where a program can store information for later use.

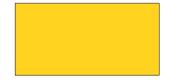

• Each variable has three pieces of information associated with it:

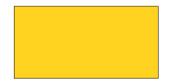

- Each variable has three pieces of information associated with it:
  - Name: What is the variable called?

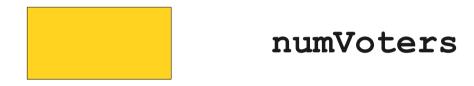

- Each variable has three pieces of information associated with it:
  - Name: What is the variable called?

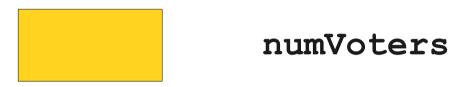

- Each variable has three pieces of information associated with it:
  - Name: What is the variable called?
  - **Type**: What sorts of things can you store in the variable?

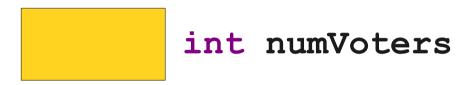

- Each variable has three pieces of information associated with it:
  - Name: What is the variable called?
  - **Type**: What sorts of things can you store in the variable?

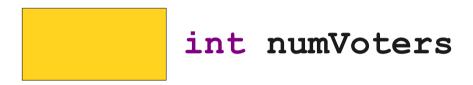

- Each variable has three pieces of information associated with it:
  - Name: What is the variable called?
  - **Type**: What sorts of things can you store in the variable?
  - Value: What value does the variable have at any particular moment in time?

• A **variable** is a location where a program can store information for later use.

137 int numVoters

- Each variable has three pieces of information associated with it:
  - Name: What is the variable called?
  - **Type**: What sorts of things can you store in the variable?
  - Value: What value does the variable have at any particular moment in time?

# Expressions

# Expressions

- Variables and other values can be used in expressions.
- Some familiar mathematical operators:
  - + (addition)
  - - (subtraction)
  - \* (multiplication)
  - / (division)

# The Remainder Operator

- The special operator % computes the remainder of one value divided by another.
- a % b is pronouned "a mod b."
- For example:

```
 15 % 3 = 0
```

• 14 % 8 = 6

21 % 2 = 1

14 % 17 = 14

# Operator Precedence

 Java's mathematical operators have the following precedence:

```
() (highest)* / %+ - (lowest)
```

 Operators of equal precedence are evaluated left-to-right. Fun with Division

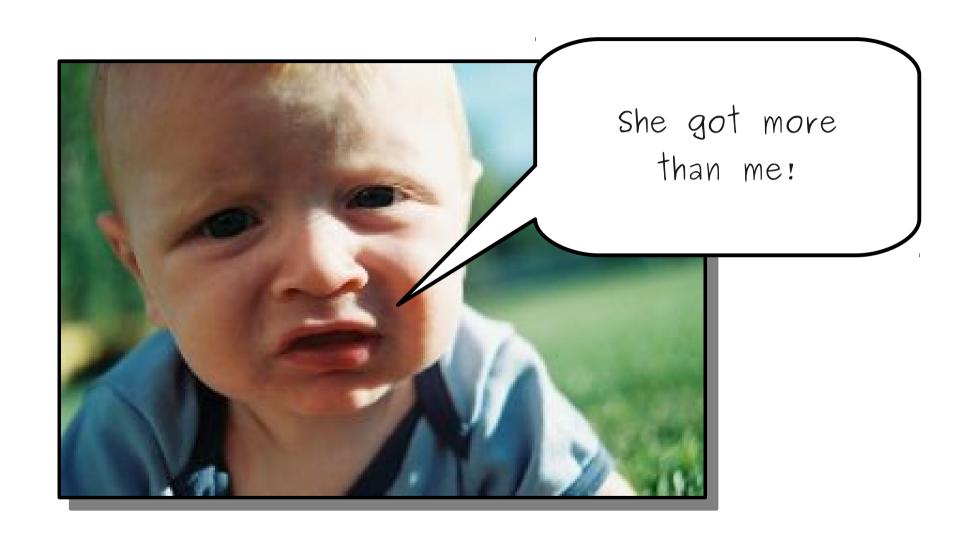

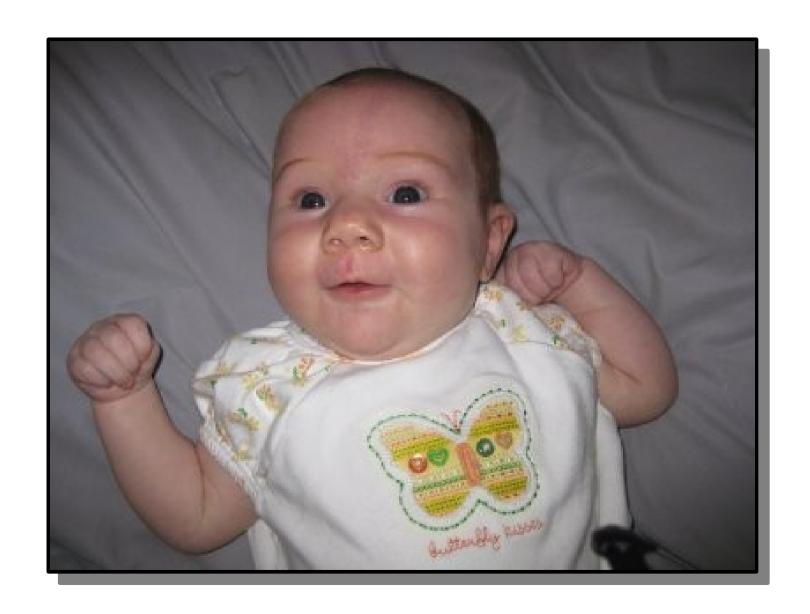

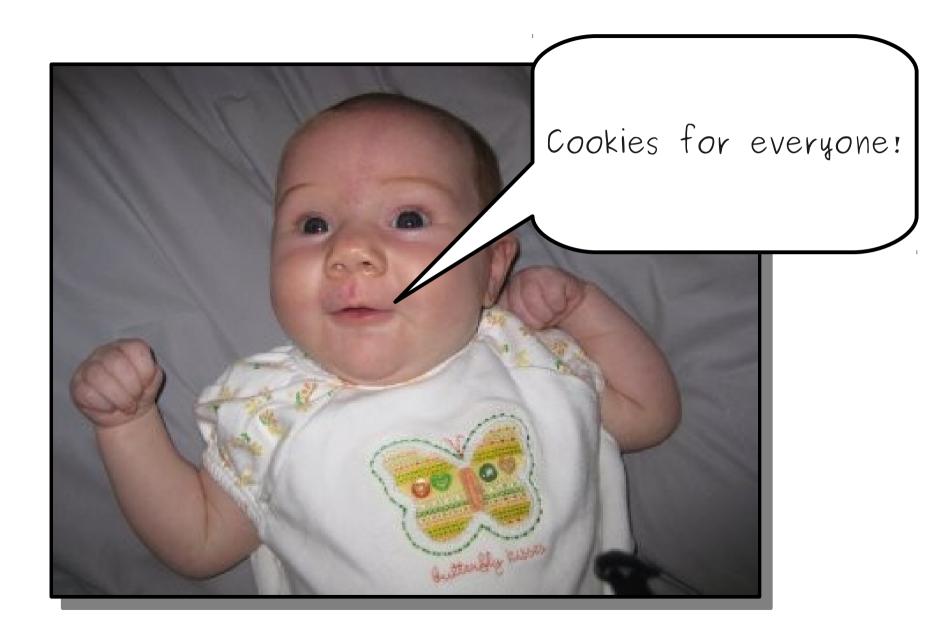

# A Useful Shorthand

 Commonly, programs contain code like this:

```
x = x + 1; y = y * 137; z = z / 14; w = w - 3;
```

# A Useful Shorthand

 Commonly, programs contain code like this:

```
x = x + 1; y = y * 137; z = z / 14; w = w - 3;
```

The statement

variable = variable op value;

can be rewritten as

variable op= value;

# A Useful Shorthand

 Commonly, programs contain code like this:

```
x += 1; y *= 137; z /= 14; w -= 3;
```

The statement

variable = variable op value;

can be rewritten as

variable op= value;

# Another Useful Shorthand

In the special case of writing

```
variable = variable + 1;
```

we can instead write

```
variable ++;
```

In the special case of writing

```
variable = variable - 1;
```

we can instead write

```
variable --;
```

## Control Statements Revisited

# **Control Statements**

for if while

# Control Statements

for if while

This is called the initialization statement and is performed before the loop starts.

This is called the step or increment and is performed at the end of each loop iteration.

This is called the loop condition or termination condition. The loop will check whether this statement is true before each execution.

# Video: Gangnam Style

# Lyrics for International Superstardom

```
Oppan Gangnam Style
   Gangnam Style
        Op
        Op
Oppan Gangnam Style
   Gangnam Style
        Op
        Op
        Op
        Op
Oppan Gangnam Style
```

# Lyrics for International Superstardom

```
Oppan Gangnam Style
   Gangnam Style
        Op
        Op
        Op
Oppan Gangnam Style
   Gangnam Style
Oppan Gangnam Style
```

```
for (int i = 0; i < 4; i++) {
    println("Op");
}
println("Oppan Gangnam Style");</pre>
```

```
for (int i = 0; i < 4; i++) {
    println("Op");
}
println("Oppan Gangnam Style");</pre>
```

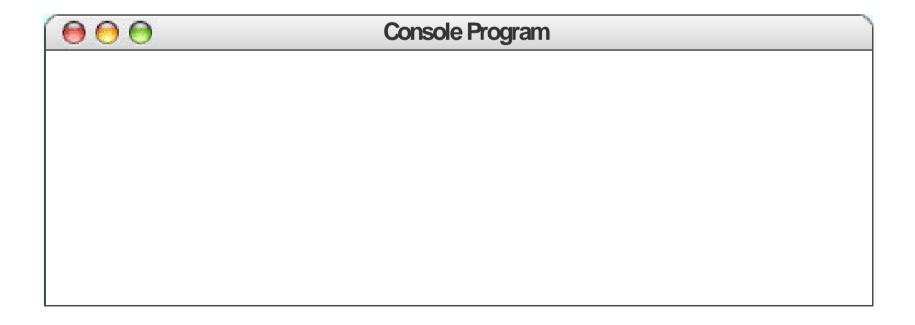

```
for (int i = 0; i < 4; i++) {
    println("Op");
}
println("Oppan Gangnam Style");</pre>
```

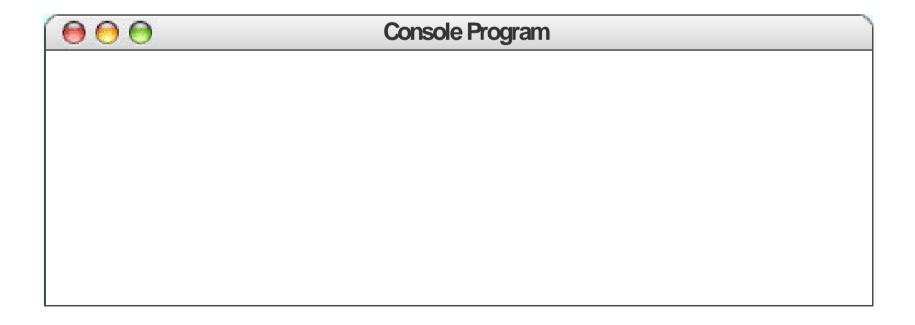

```
for (int i = 0; i < 4; i++) {
    println("Op");
}
println("Oppan Gangnam Style");
int i 0</pre>
```

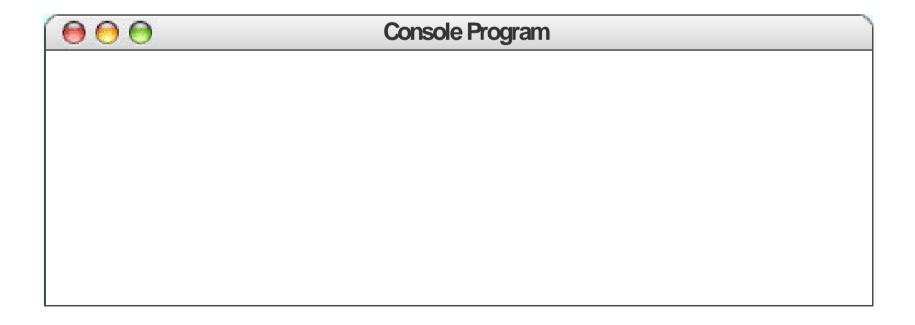

```
for (int i = 0; i < 4; i++) {
    println("Op");
}
println("Oppan Gangnam Style");

int i 0</pre>
```

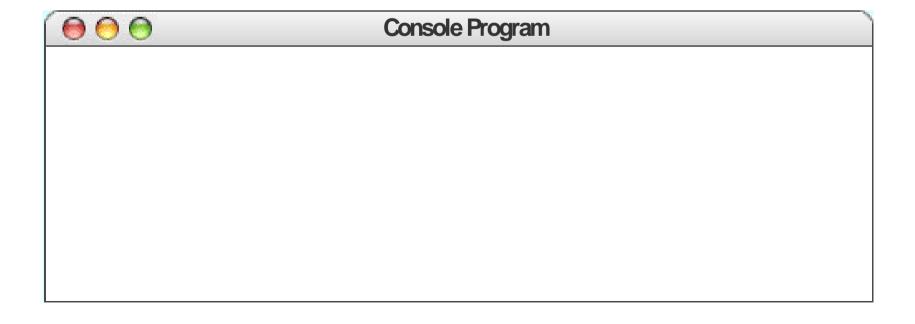

```
for (int i = 0; i < 4; i++) {
    println("Op");
}
println("Oppan Gangnam Style");

int i 0</pre>
```

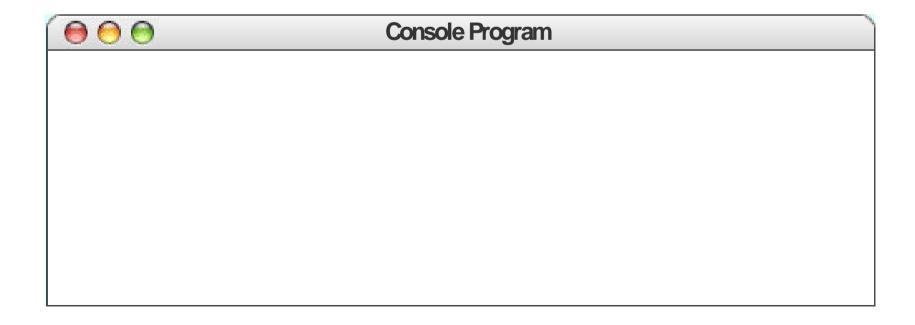

```
for (int i = 0; i < 4; i++) {
    println("Op");
}
println("Oppan Gangnam Style");

int i 0</pre>
```

```
Op

Console Program
```

```
for (int i = 0; i < 4; i++) {
    println("Op");
}
println("Oppan Gangnam Style");

int i 0</pre>
```

```
Op

Console Program
```

```
Op

Console Program
```

```
for (int i = 0; i < 4; i++) {
    println("Op");
}
println("Oppan Gangnam Style");

int i 1</pre>
```

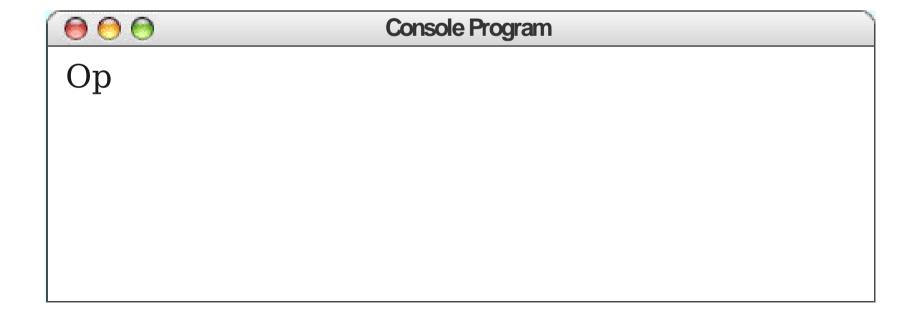

```
for (int i = 0; i < 4; i++) {
    println("Op");
}
println("Oppan Gangnam Style");

int i 1</pre>
```

```
Op

Console Program
```

```
for (int i = 0; i < 4; i++) {
    println("Op");
}
println("Oppan Gangnam Style");

int i 1</pre>
```

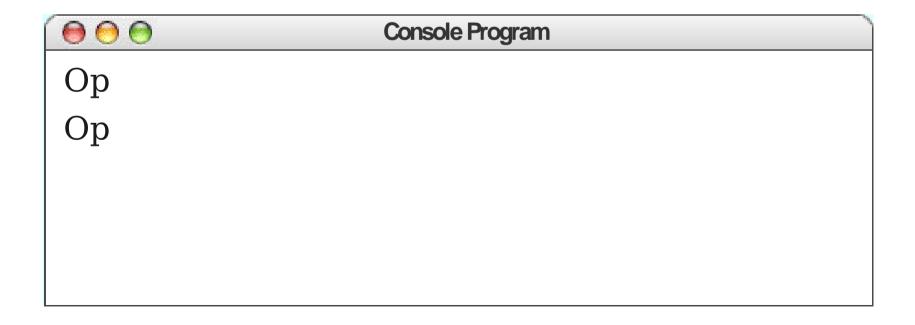

```
for (int i = 0; i < 4; i++) {
    println("Op");
}
println("Oppan Gangnam Style");

int i 1</pre>
```

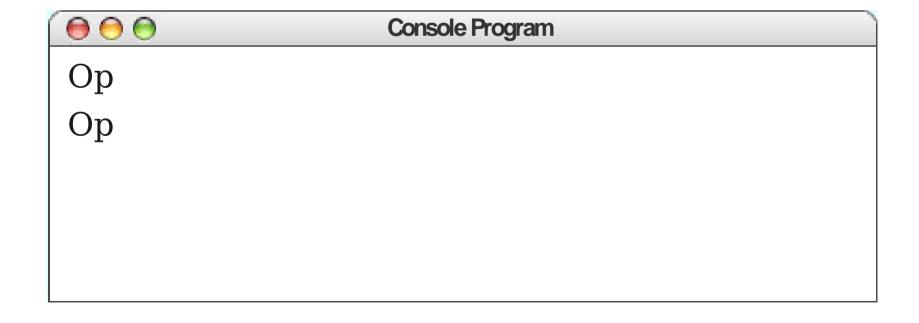

```
for (int i = 0; i < 4; i++) {
    println("Op");
}
println("Oppan Gangnam Style");

int i 2</pre>
```

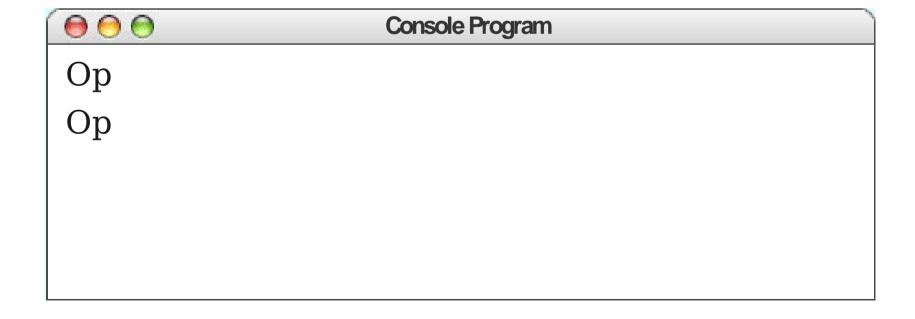

```
for (int i = 0; i < 4; i++) {
    println("Op");
}
println("Oppan Gangnam Style");

int i 2</pre>
```

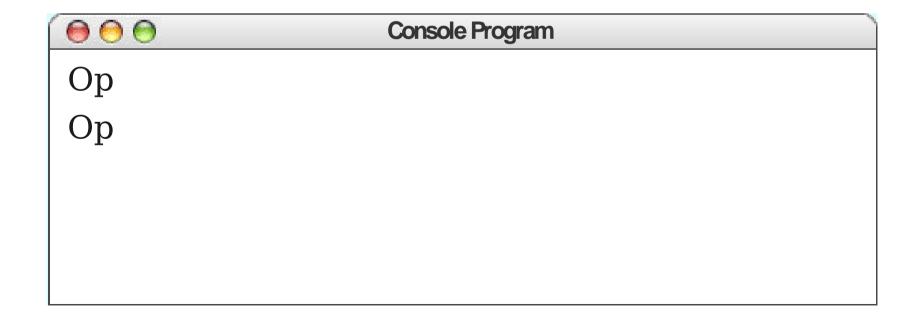

```
for (int i = 0; i < 4; i++) {
    println("Op");
}
println("Oppan Gangnam Style");

int i 2</pre>
```

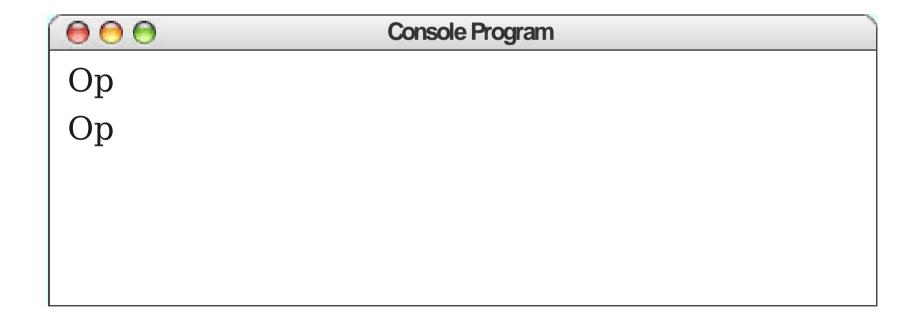

```
for (int i = 0; i < 4; i++) {
    println("Op");
}
println("Oppan Gangnam Style");

int i 2</pre>
```

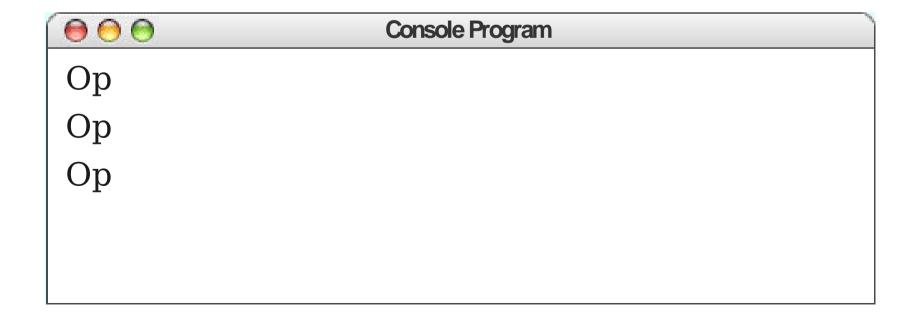

```
for (int i = 0; i < 4; i++) {
    println("Op");
}
println("Oppan Gangnam Style");

int i 2</pre>
```

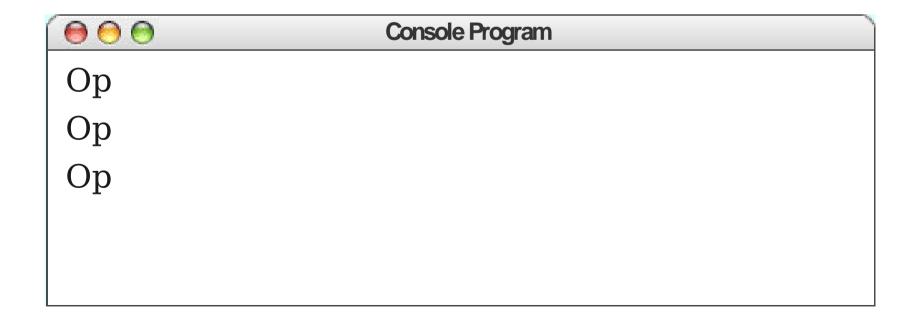

```
for (int i = 0; i < 4; i++) {
    println("Op");
}
println("Oppan Gangnam Style");

int i 3</pre>
```

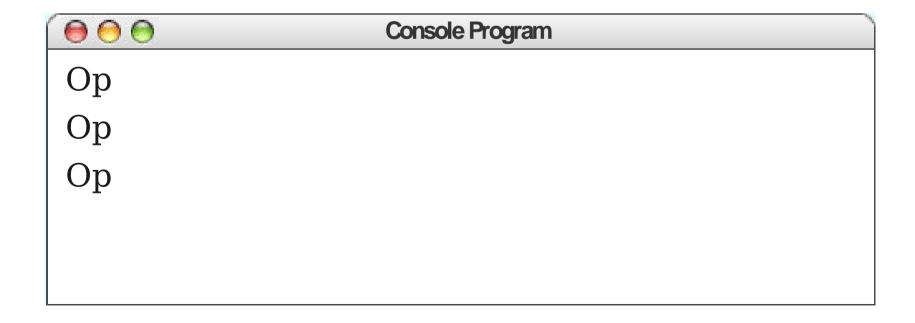

```
for (int i = 0; i < 4; i++) {
    println("Op");
}
println("Oppan Gangnam Style");

int i 3</pre>
```

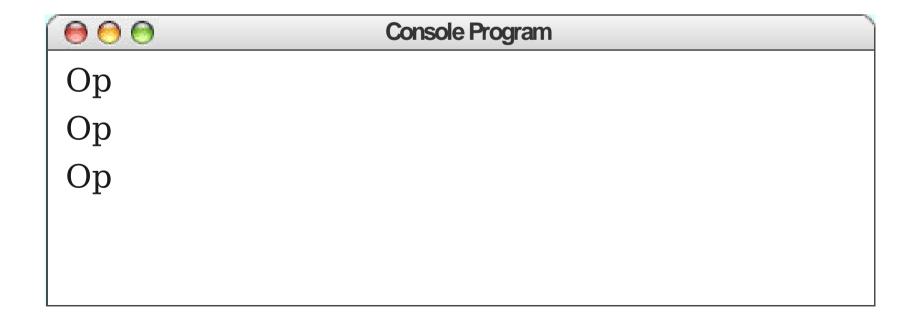

```
for (int i = 0; i < 4; i++) {
    println("Op");
}
println("Oppan Gangnam Style");

int i 3</pre>
```

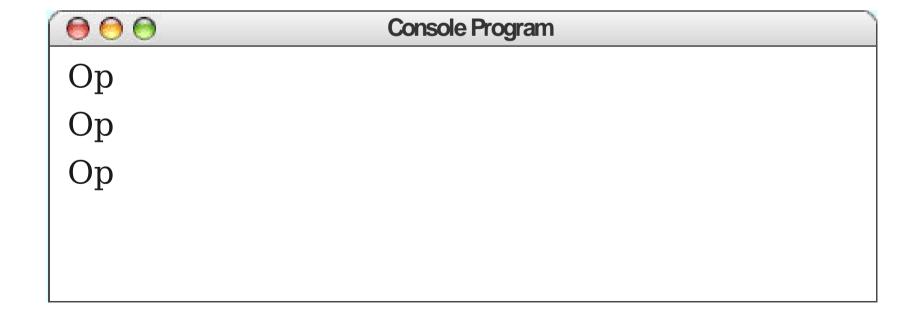

```
for (int i = 0; i < 4; i++) {
    println("Op");
}
println("Oppan Gangnam Style");

int i 3</pre>
```

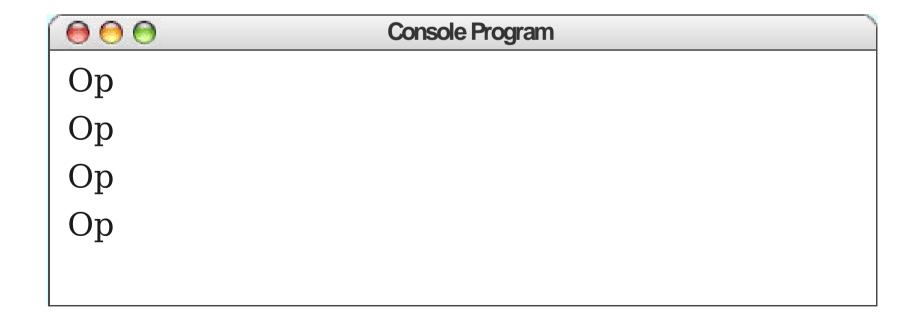

```
for (int i = 0; i < 4; i++) {
    println("Op");
}
println("Oppan Gangnam Style");

int i 3</pre>
```

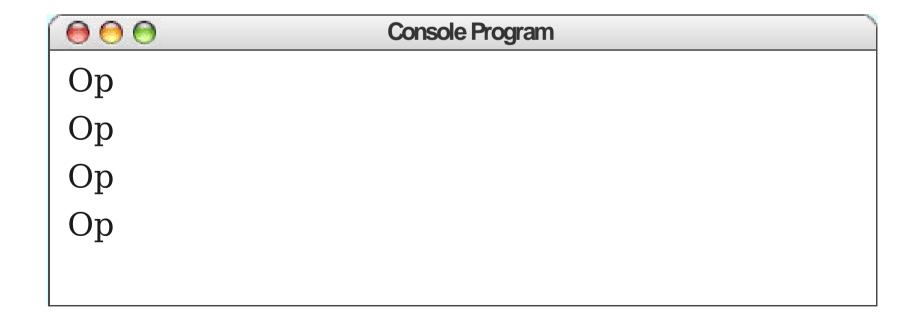

```
for (int i = 0; i < 4; i++) {
    println("Op");
}
println("Oppan Gangnam Style");

int i 4</pre>
```

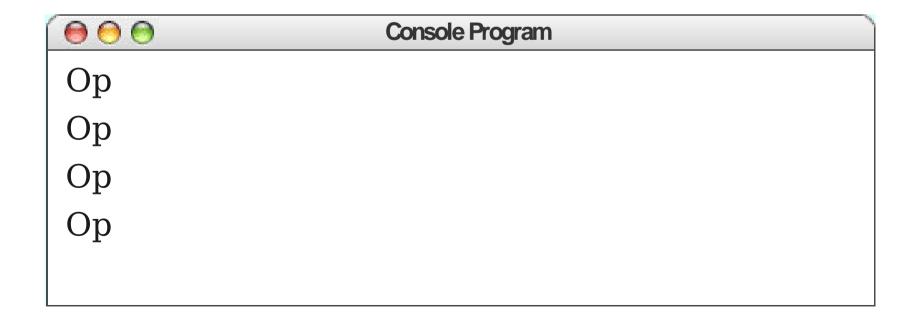

```
for (int i = 0; i < 4; i++) {
    println("Op");
}
println("Oppan Gangnam Style");

int i 4</pre>
```

```
Op
Op
Op
Op
Op
Op
```

```
for (int i = 0; i < 4; i++) {
    println("Op");
}
println("Oppan Gangnam Style");

int i 4</pre>
```

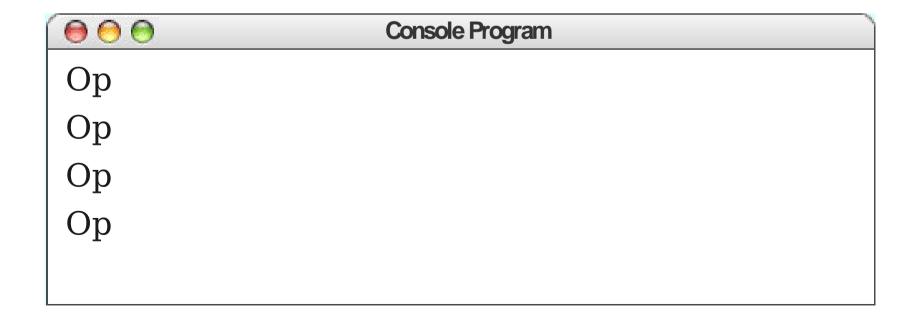

```
for (int i = 0; i < 4; i++) {
    println("Op");
}
println("Oppan Gangnam Style");

int i 4</pre>
```

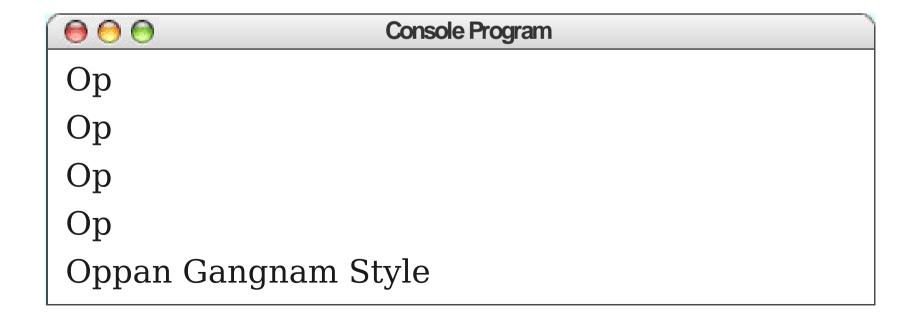

```
for (int i = 0; i < 4; i++) {
    println("Op");
}
println("Oppan Gangnam Style");

int i 4</pre>
```

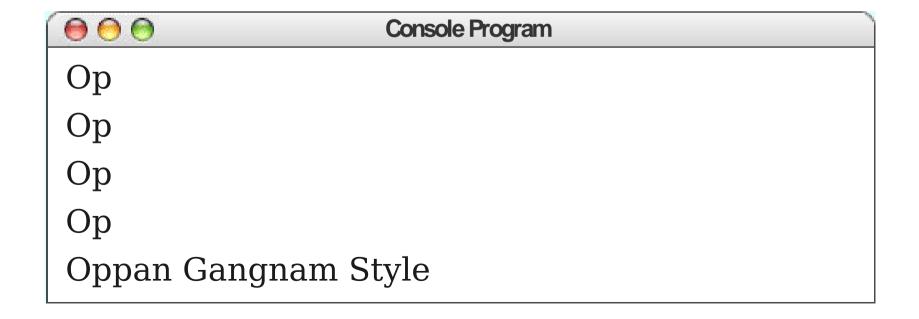

```
Oppan Gangnam Style
   Gangnam Style
        Op
        Op
        Op
        Op
Oppan Gangnam Style
   Gangnam Style
Oppan Gangnam Style
```

## Oppan Gangnam Style Gangnam Style Oppan Gangnam Style Gangnam Style Oppan Gangnam Style

## Boolean Expressions

- A **boolean expression** is a test for a condition (it is either **true** or **false**).
- Value comparisons:

```
== "equals" (note: not single =)
!= "not equals" (cannot say <>)
> "greater than"
< "less than"
>= "greater than or equal to"
<= "less than or equal to"</pre>
```

## Logical Operators

- We can apply logical operators to boolean values to produce new values.
- Logical NOT: !p
  - !p is true if p is false; !p is false if p is true.
- Logical AND: p && q
  - p && q is true when both p and q are true.
- Logical OR: p || q
  - p || q is true when p is true, q is true, or both p and q are true.
- Order of precedence given above.

## **Short-Circuit Evaluation**

- Cute observations:
  - true || p is always true.
  - false && p is always false.
- The logical operators **short-circuit**: if the answer is known from the left operand, the right side is not computed.
- Example: The code

```
boolean b = (x == 0) \mid \mid ((y / x) < 20) will never divide by zero.
```